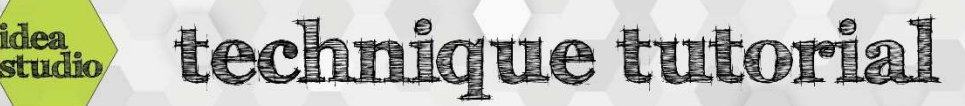

## Silhouette Studio – Text Tool

idea

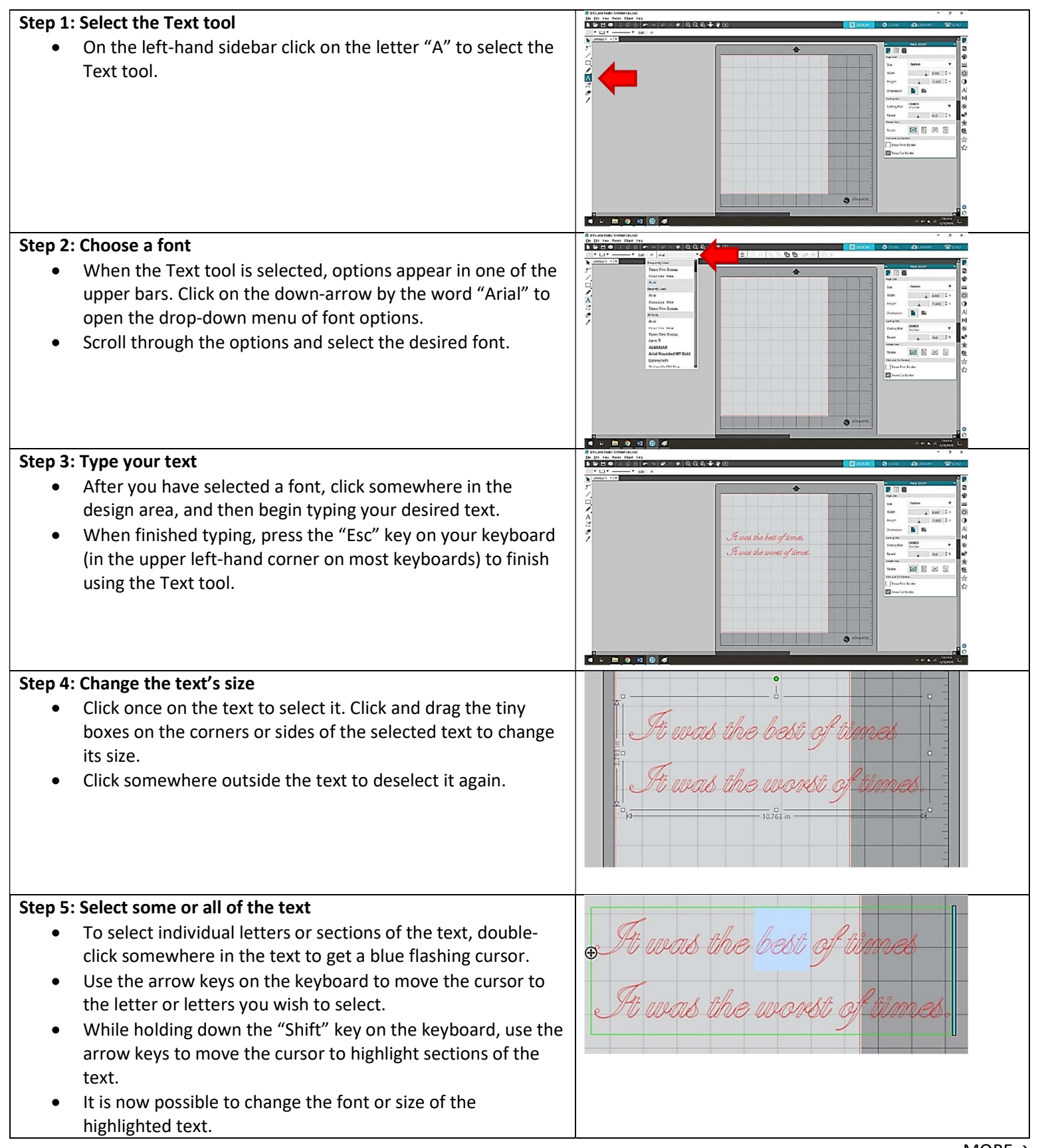

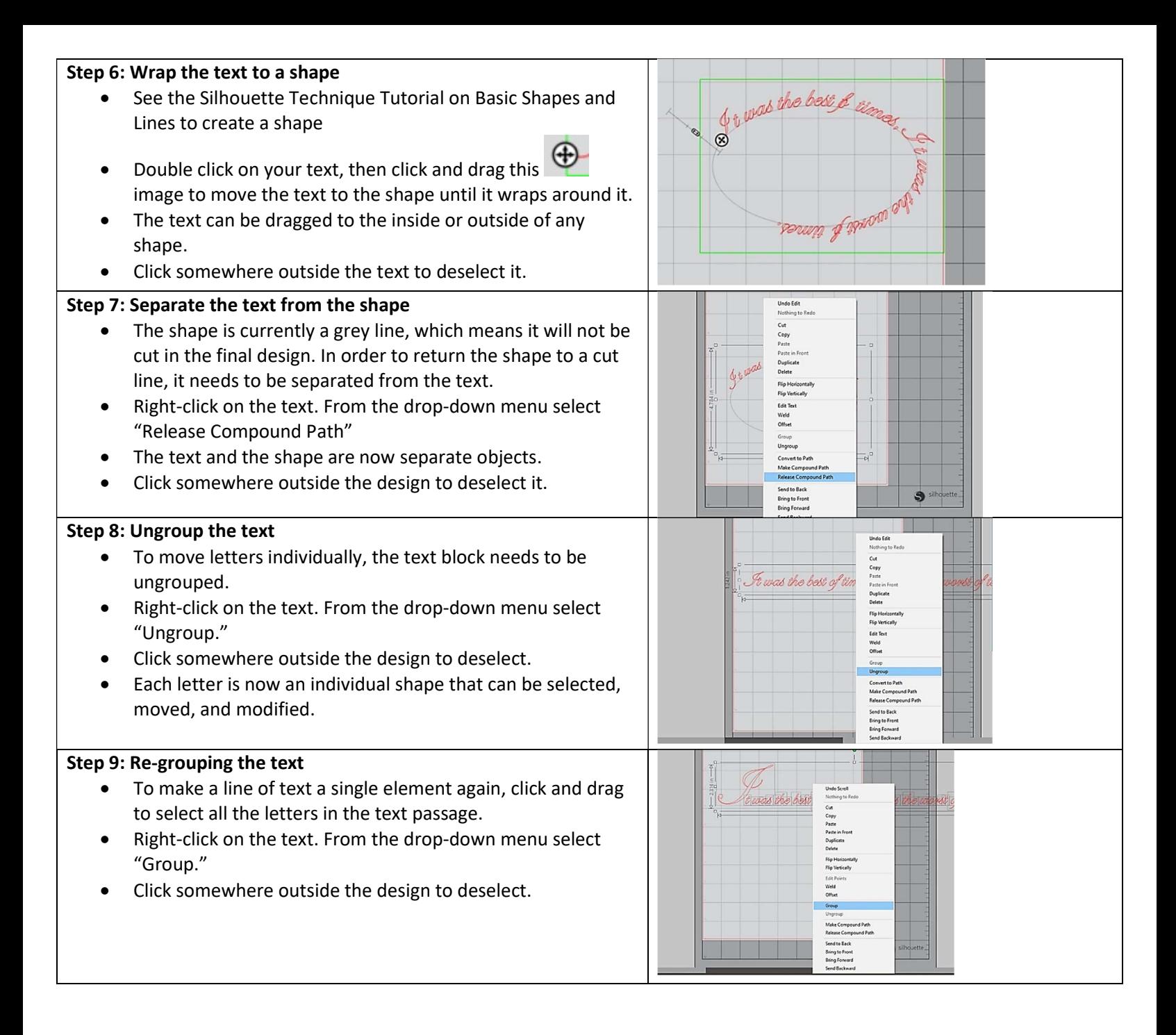